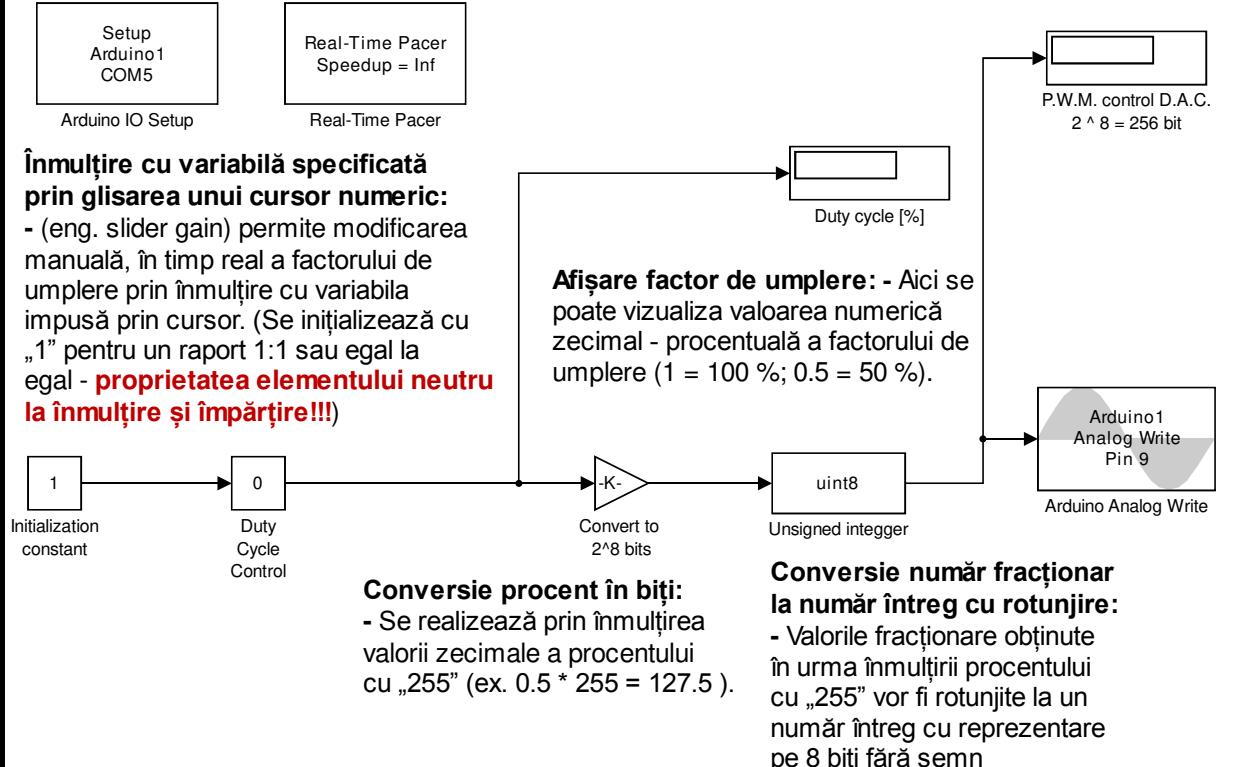

(ex. 127.5 = 128).

## **Afișare trepte convertor numeric 8 biți:**

 **-** Aici se poate vizualiza valoarea numerică a **convertorului numeric - analogic** sau **digital analogic** (eng. D.A.C.) intern. Acest convertor este folosit, pentru a furniza nivelul de **tensiune continuă**, care urmează a fi**comparat** (în mod analogic / fizic (eng. hard) prin intermediul unui comparator electronic intern) **cu un semnal triunghiular** cu amplitudine **unitară.** (A se vedea modelul aferent principiului de funcționare și generare deimpulsuri dreptunghiulare cu modulare în durată).

**Ieșire port digital P.W.M. (eng. Pulse Width Modulation)- modulare în durată a impulsului: -** Cu ajutorul acestuibloc, se va putea furniza la ieșirea digitală cu numărul stabilit (în acest bloc), un **tren de impulsuri cu frecvență constantă**, dar cu **lățime variabilă**, în funcție de valoarea numerică, a factorului de umplere, impusă de utilizator saulogica de comandă (eng. duty cycle).

E.P.E. - Electronics and Power Electronics / Sisteme de calcul în timp real(eng. Real - time computing systems)http://epe.utcluj.ro/index.php/sisteme-de-calcul-in-timp-real/

Subject: "Real - time computing systems"

Model title: "How digital P.W.M. output works?"

Model done by: Pintilie Lucian Nicolae

e-mail: Lucian.Pintilie@emd.utcluj.ro